# E-mail маркетинг в культурных учреждениях:<br>от теории к практике

Марк Грабарёв Руководитель отдела интеграций в Unisender

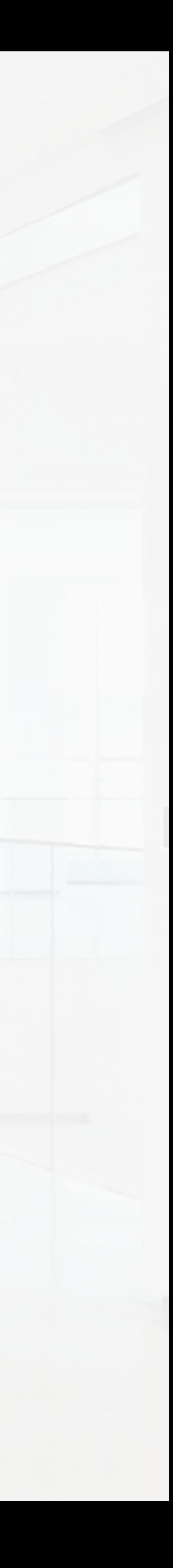

### $\rightarrow$  О себе

- В маркетинге и продажах с 2016 года  $\bullet$
- Работал в 2-х международных стартапах  $\bullet$
- Спикер конференций: РИФ, Яндекс, Skolkovo  $\bullet$
- Автор статей на РБК, Sostav, Unisender  $\bullet$
- Возглавляю отдел инетграций в Unisender  $\bullet$

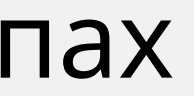

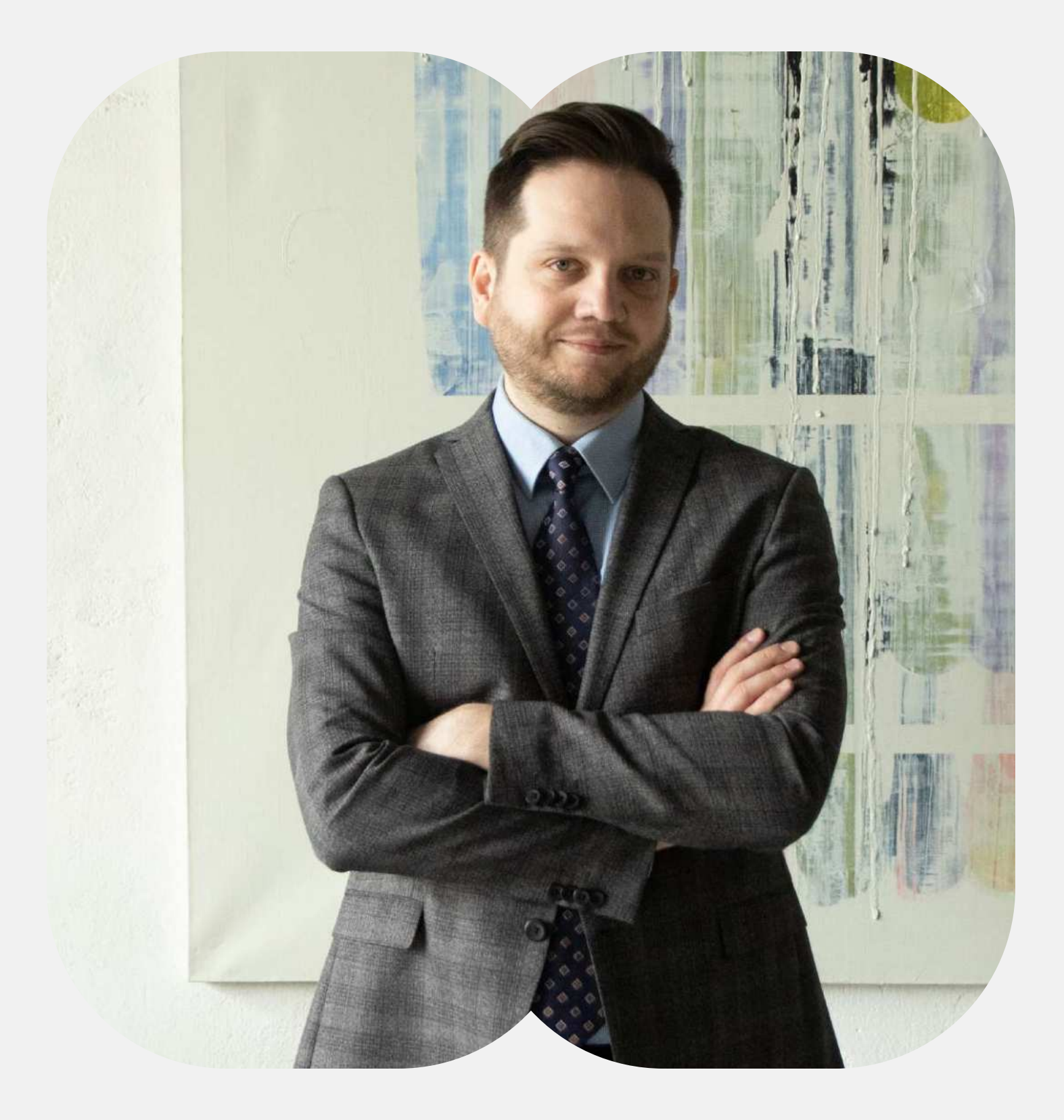

### Telegram: @markoni\_today

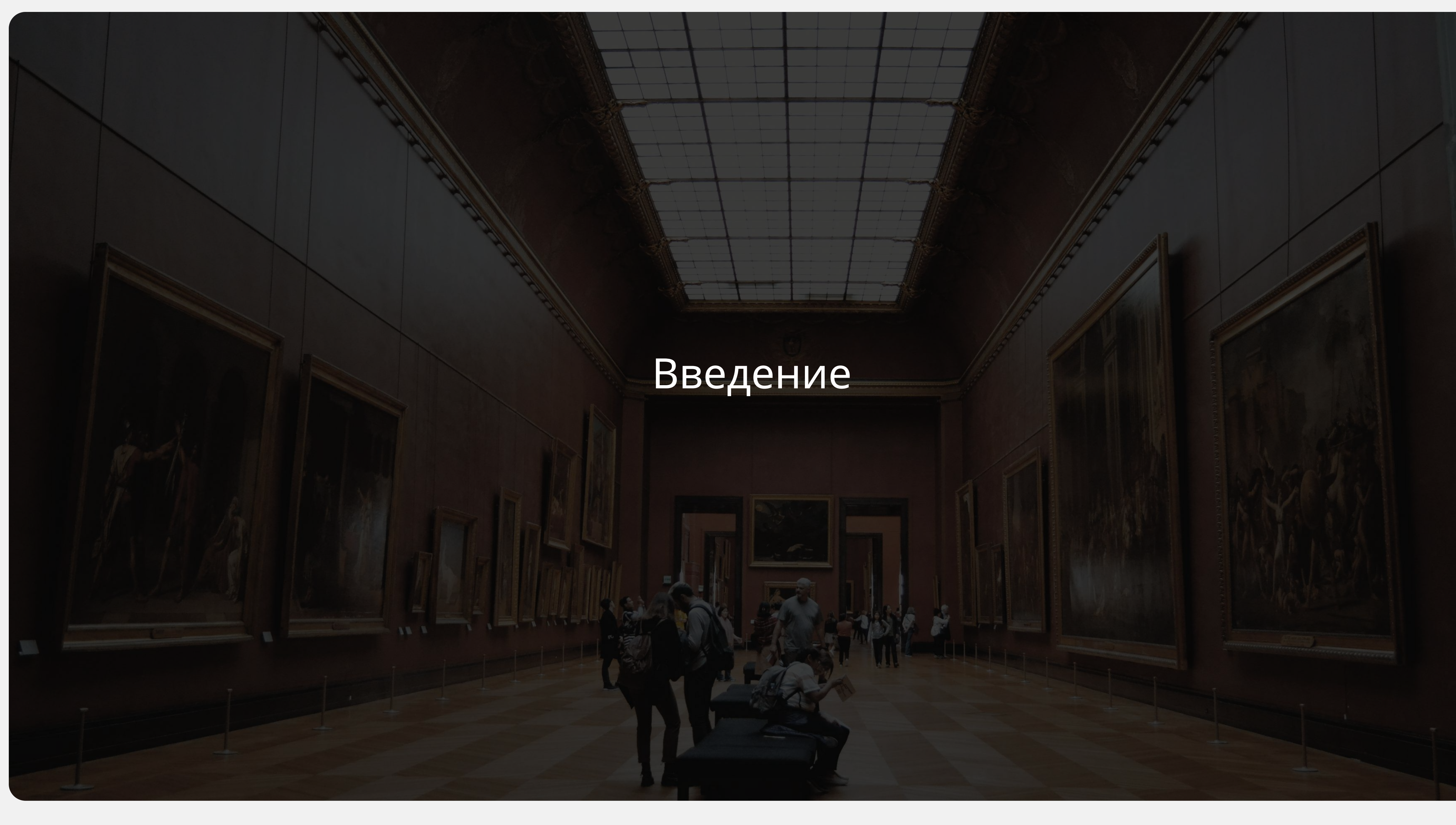

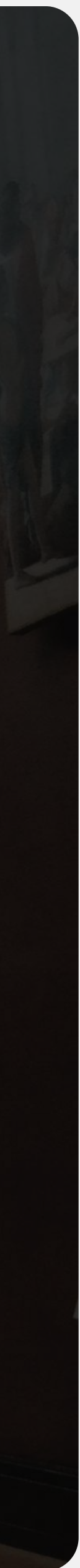

### → Что такое е-мейл маркетинг?

- $\bullet$ людей посредством электронной почты.
- Основная цель такого маркетинга увеличение продаж, укрепление отношений с клиентами и привлечение новых.

**Е-мейл маркетинг** — это процесс отправки коммерческих сообщений группе

# Основные принципы работа email маркетинга

- Сбор и управление базой подписчиков  $\bullet$
- Создание релевантного контента
- Персонализация и сегментация
- Оптимизация под мобильные устройства  $\bullet$
- Соблюдение действующего законодательства

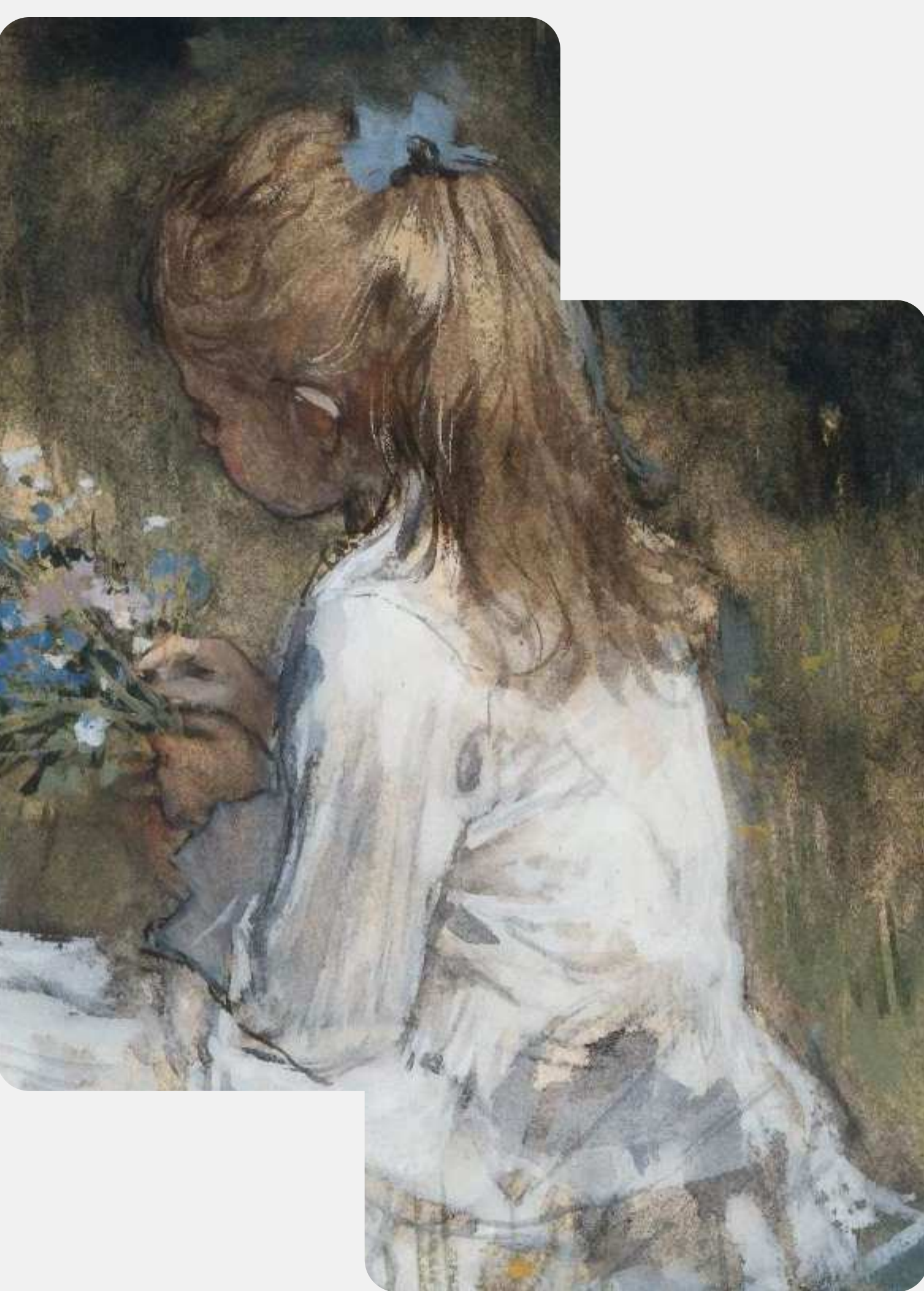

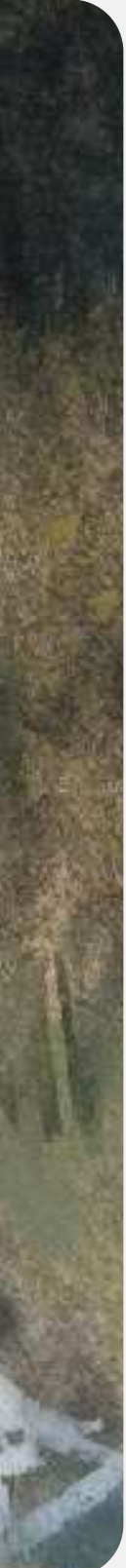

### Преимущества e-mail канала

- Работа с собственной базой подписчиков  $\bullet$
- Прямой доступ к клиентам через контент  $\bullet$
- Большие возможности для сегментации  $\bullet$
- Простая аналитика и метрики $\bullet$

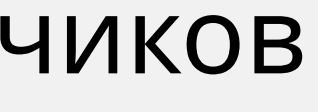

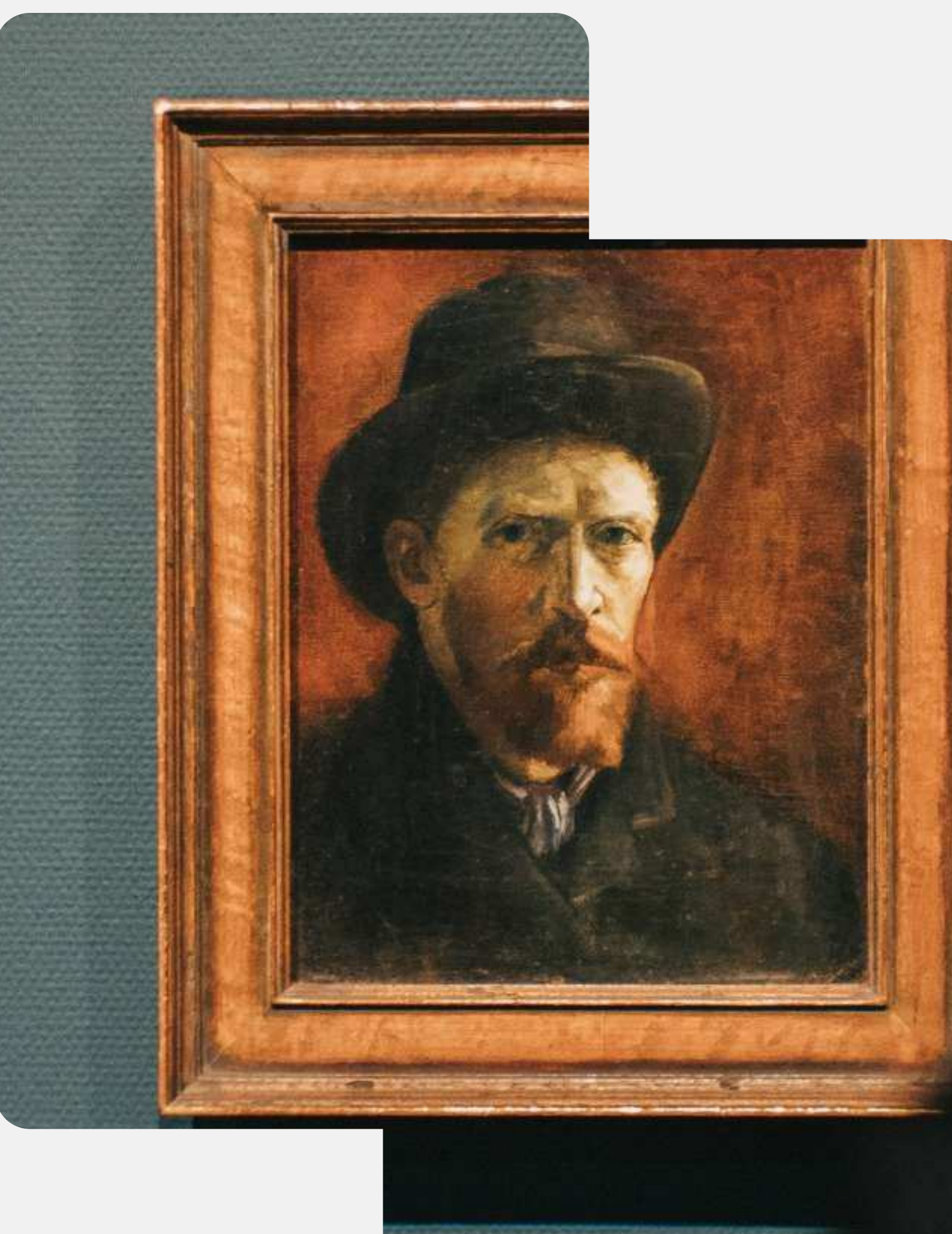

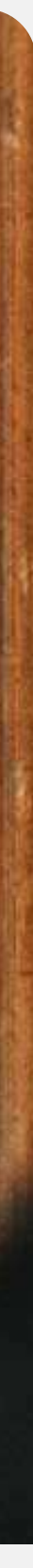

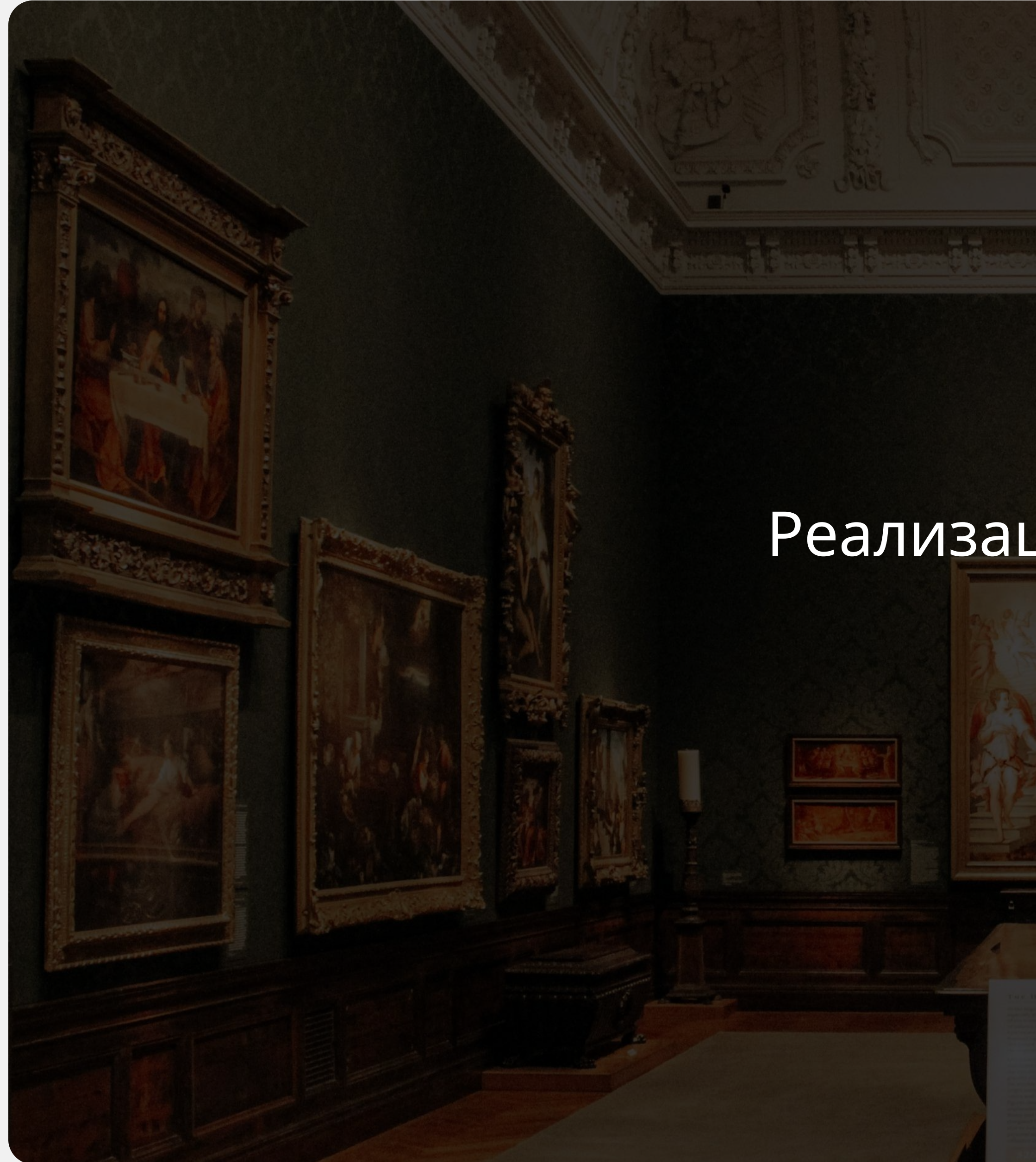

# Реализация стратегии

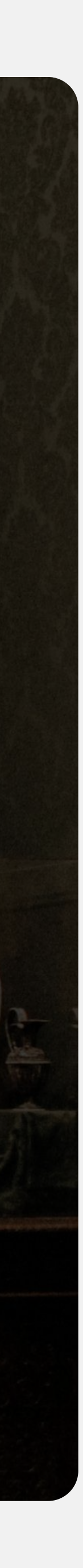

### Выбор платформы для рассылок

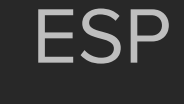

**·** Unisender **Sendsay • Noticend** • Mail 365

ESP (email service provider) - это платформа или сервис, который предоставляет инструменты для отправки массовых электронных писем.

# Способы сбора базы подписчиков

- QR коды  $\bullet$
- Формы подписки и всплывающие окна  $\bullet$
- Лендинги и спец.предложения  $\bullet$
- Коллаборации и партнерства  $\bullet$
- Геймификация $\bullet$

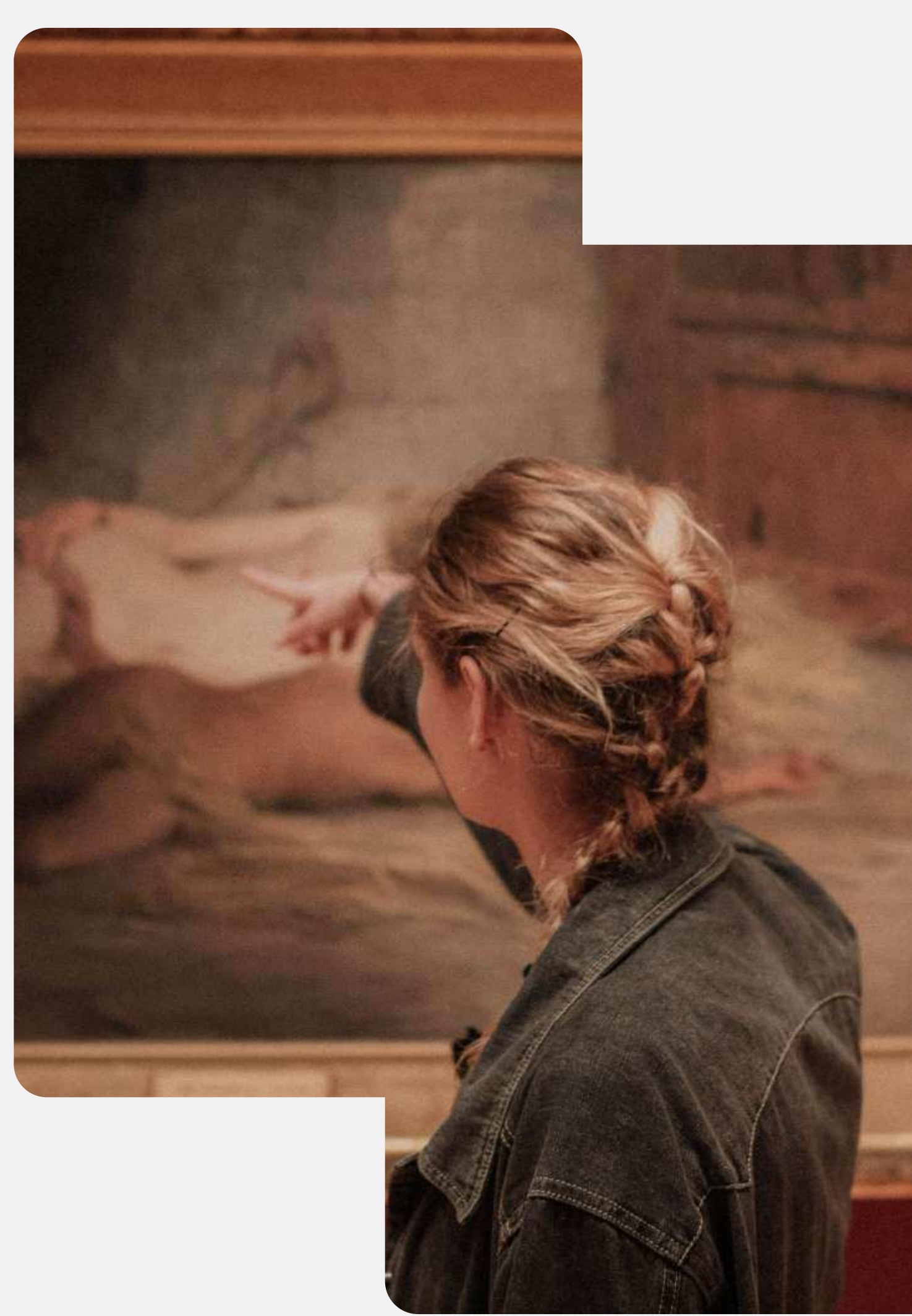

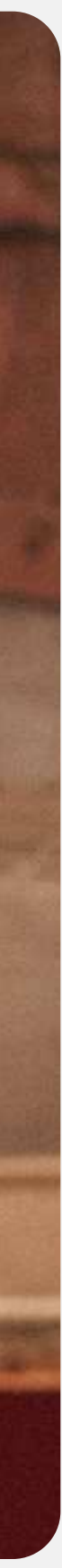

### Что нужно помнить про сбор базы

- Соблюдайте законодательство
- Подписка должна быть добровольной  $\bullet$
- Добавьте возможность отписки
- Защищайте данные, не передавайте другим $\bullet$

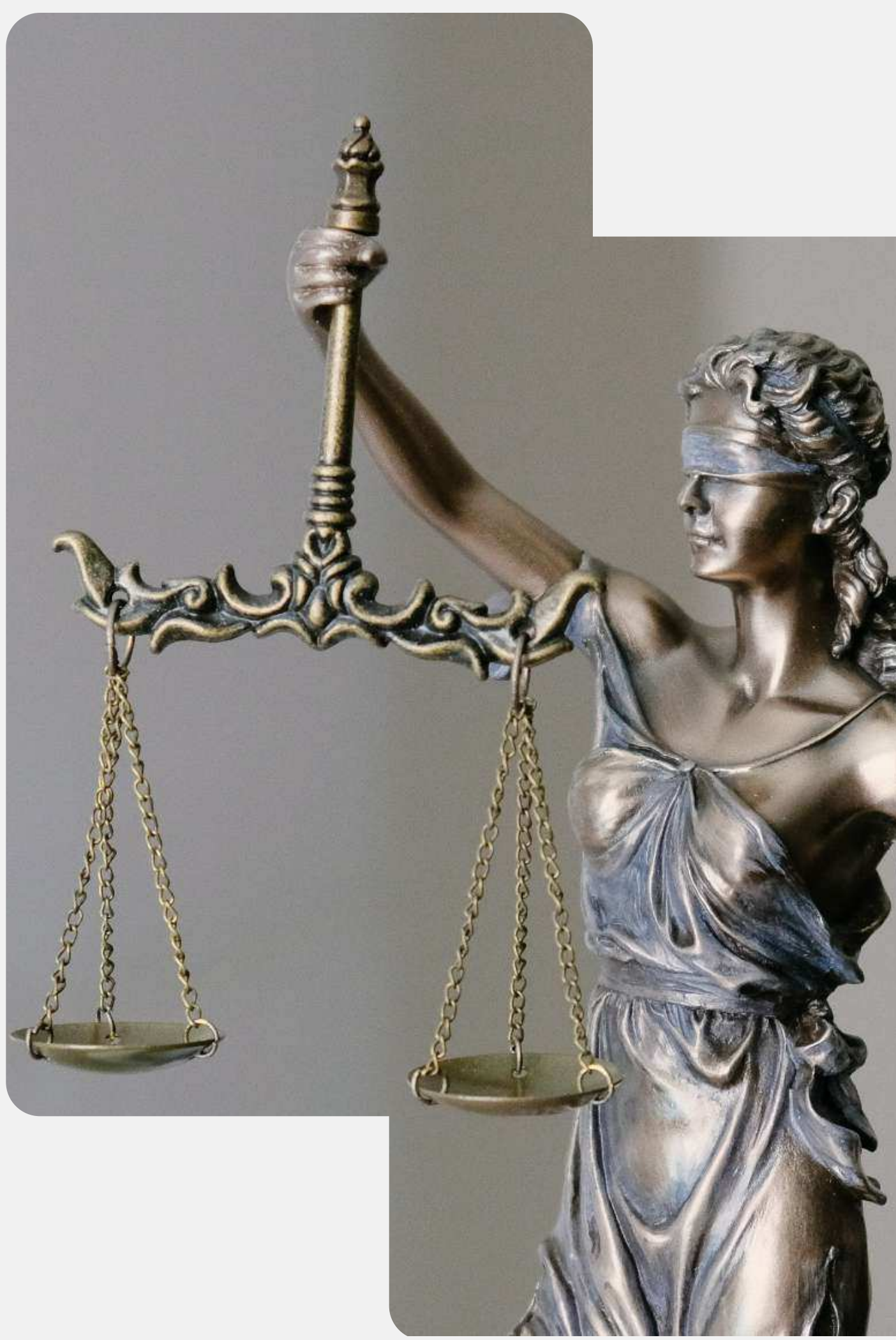

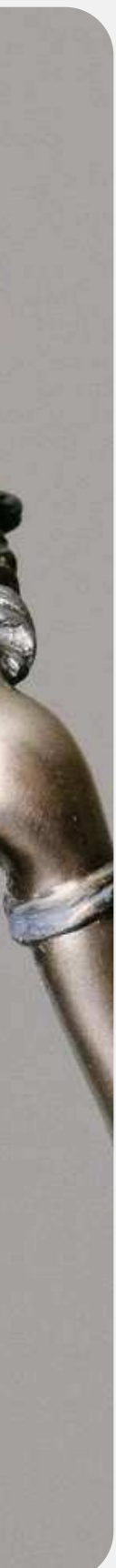

## Как сегментировать клиентов

- По времени покупки
- По частоте покупок
- По источнику подписки  $\bullet$
- По среднему чеку $\bullet$

Lorem ipsum dolor sit amet consectetur. Odio sed vulputate cras in. Non commodo in sed ultricies pulvinar. Hac ut mi ut volutpat nunc sollicitudin fermentum non. Sed nisi neque magnis purus quis.

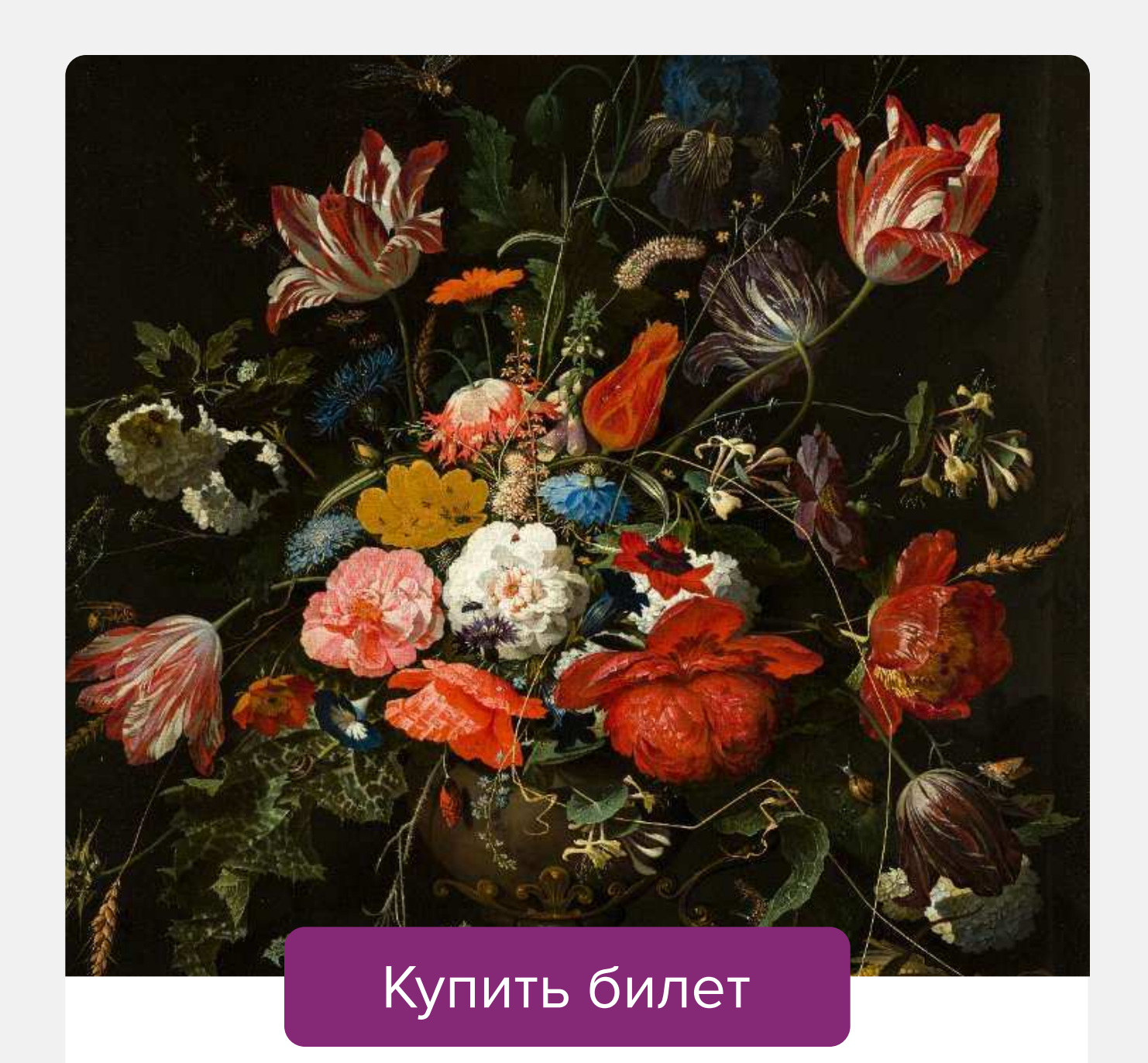

 $\sqrt{140}$ 

# Особенности работы с каналом

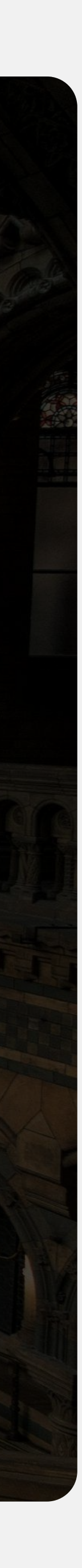

## $\rightarrow$  Отображение писем на разных устройствах и у почтовых провайдеров.

- Письмо должно корректно отображаться как на десктопе, так и в мобильнод версии
- Письмо должно быть оптимизировано  $\bullet$ для разных почтовиков: iOS, Gmail, Yandex, Mail.ru и других.

Как проверить настройки: Litmus, Email on Acid

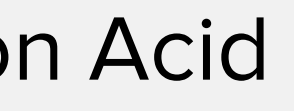

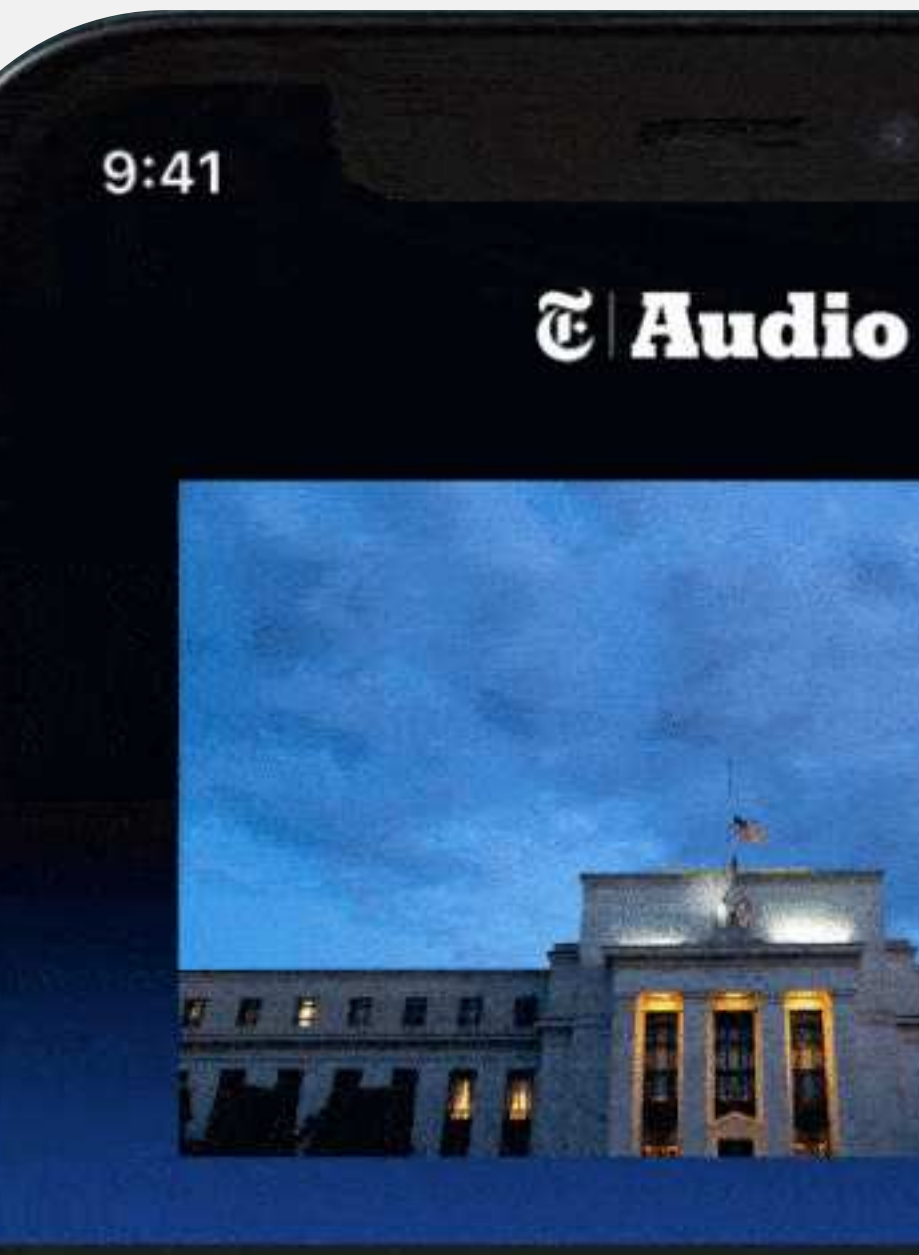

### **MONDAY PLAYLIST**

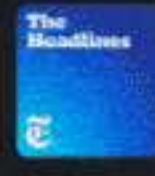

THE HEADLINES **Fed Meets as Bank Chaos Collides With Inflation** 

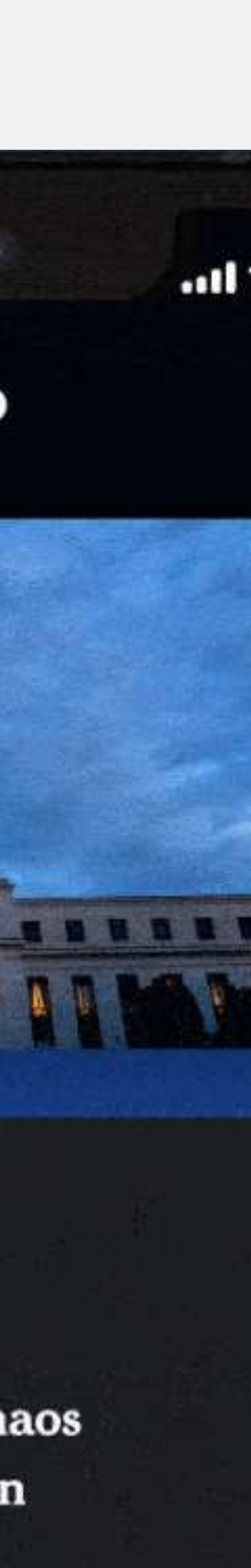

## $\rightarrow$  Ссылки внутри письма

- Используйте длинные ссылки, без сокращений
- Используйте https в ссылке
- Не добавляйте ссылки на прямое скачивание
- Проверьте ссылки перед отправкой

**View Web Version:** http://t.info.adobesystems.com//r/?id=t3a1ac7e5,949

Unfortunately, your email client cannot display HTML settings are turned off. To view this email, please clic and paste the link above into your browser.

To ensure future delivery of email, please add mail@info.adobesystems.com to your address book, contacts or safe sender list.

http://t.info.adobesystems.com//r/?id=t3a1ac7e5,949

(C) 2014 Adobe Systems Incorporated, 345 Park Ave San Jose, CA 95110 USA. All rights reserved.

PLEASE DO NOT REPLY TO THIS MESSAGE. This from Adobe Systems Incorporated, its affiliates and a To obtain information on how to contact Adobe, visit t

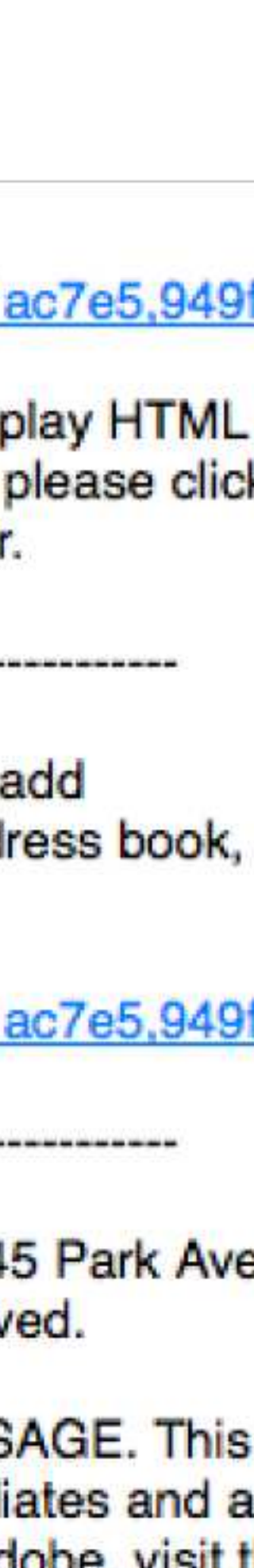

### Метрики

- Доставляемость
- Рейтинг открываемости  $\bullet$
- Рейтинг кликов  $\bullet$
- Количество отписок  $\bullet$
- Жалобы на спам  $\bullet$

### New campaign

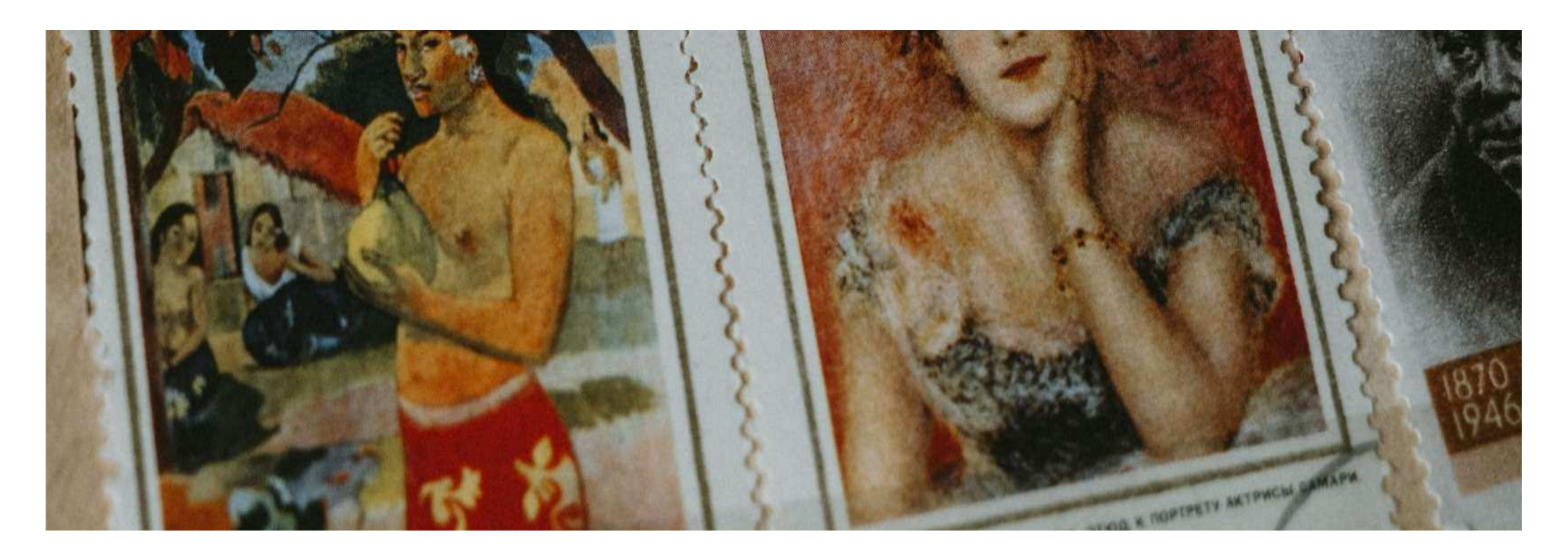

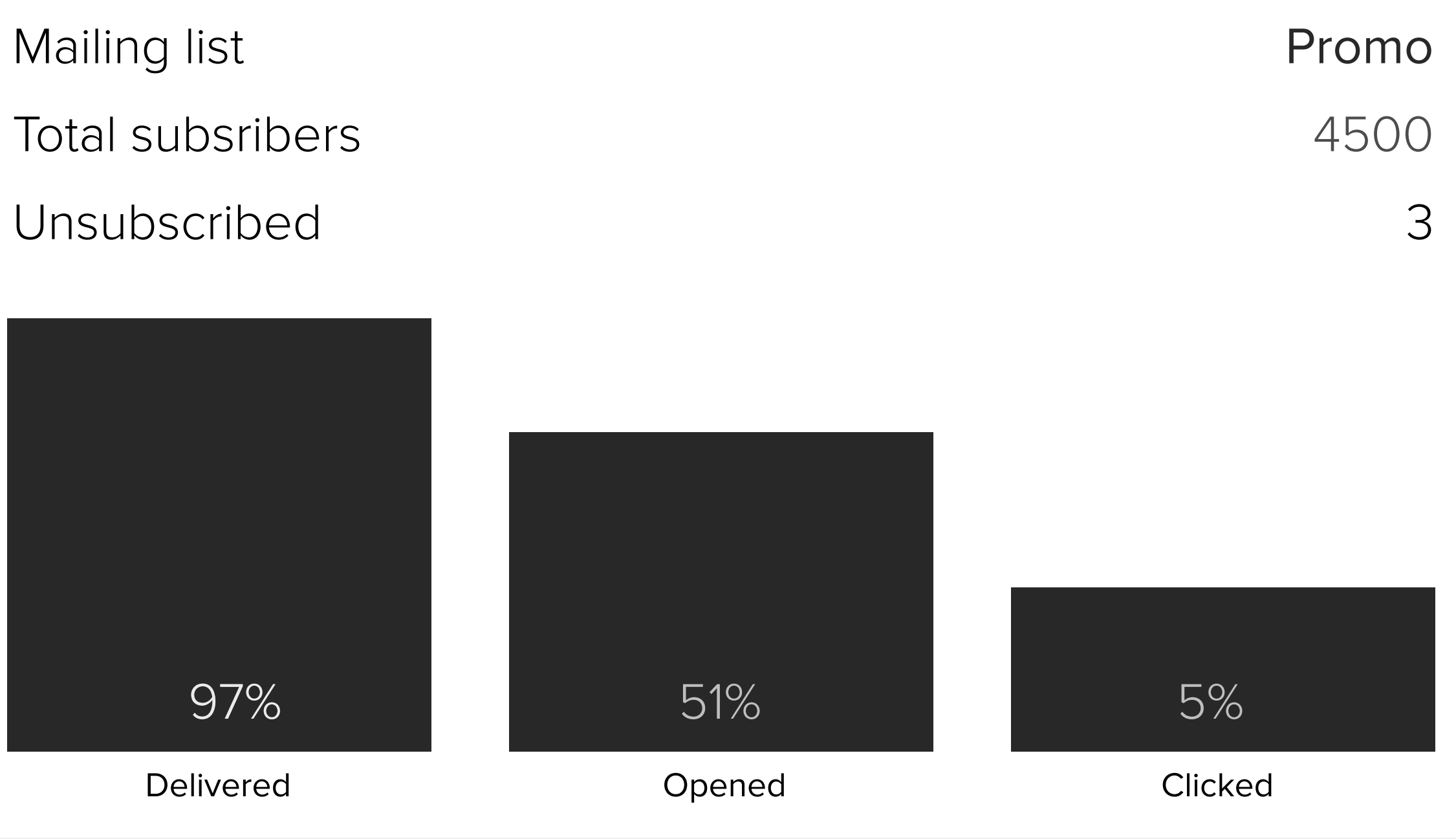

### → Доставляемость писем

### 100%

Отличный показатель. С рассылкой все ОТЛИЧНО.

98% Нормальный показатель. С рассылкой все хорошо.

- писем.
- ИХ СПИСКОВ.

Провалидируйте базу. Проверьте содержимое

• Уберите отписавшихся

### <98%

Плохой показатель. С рассылкой есть проблемы.

Провалидируйте базу. Уберите неактивные КОНТАКТЫ.

Проверьте домен на попадание в спам-листы

### $\rightarrow$  Open rate

### Высокий- от 50% и выше  $\bullet$

- Нормальный от 20% и выше  $\bullet$
- Низкий 10% и ниже  $\bullet$

### Как увеличить:

Поэкспериментируйте с темой письма. Используйте персонализацию

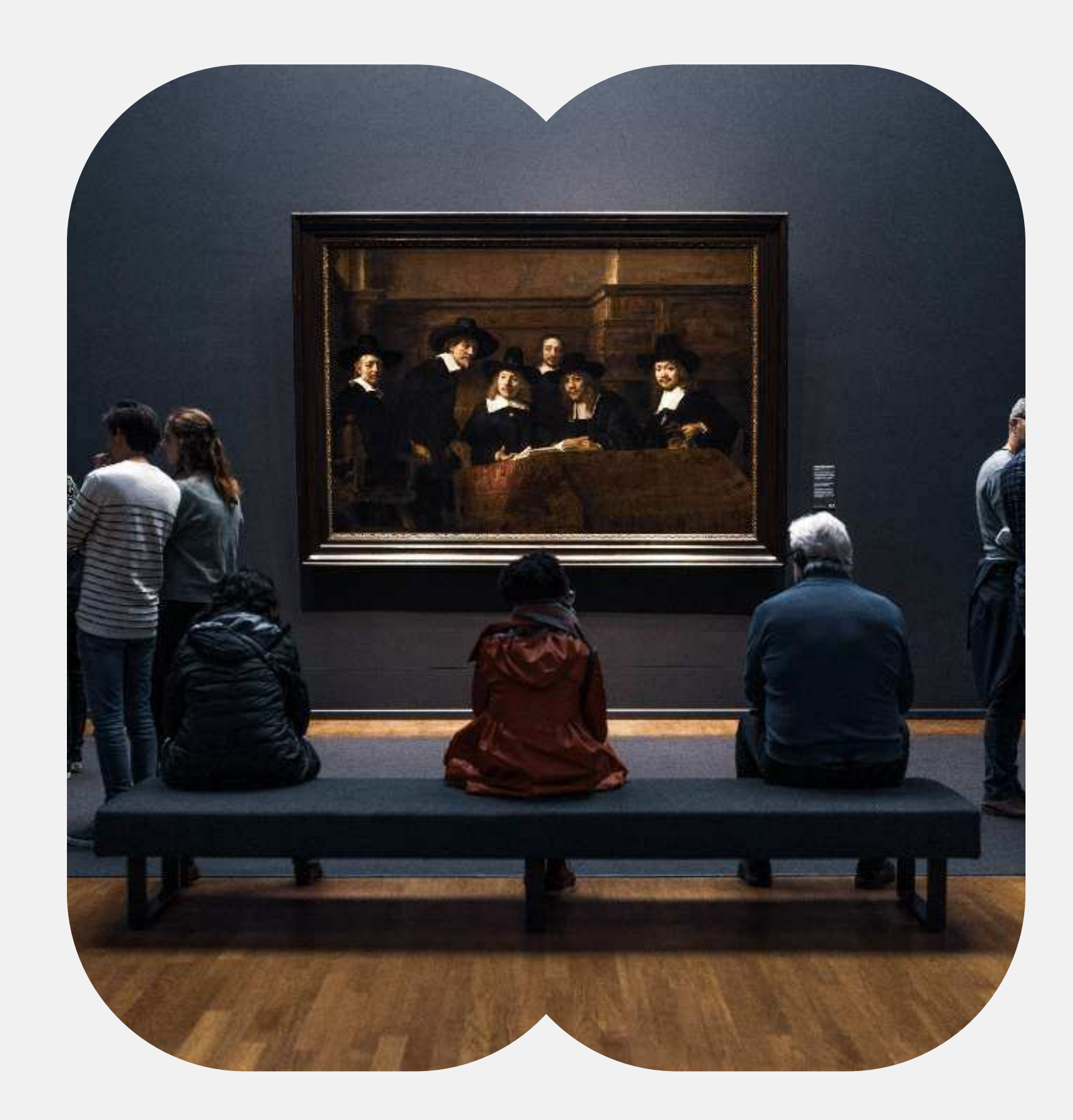

### $\rightarrow$  Click rate

### Нормальный- от 1.5% и выше  $\bullet$

Низкий - 1% и ниже  $\bullet$ 

### Как увеличить:

Поэкспериментируйте с содержанием письма и призывом к действию

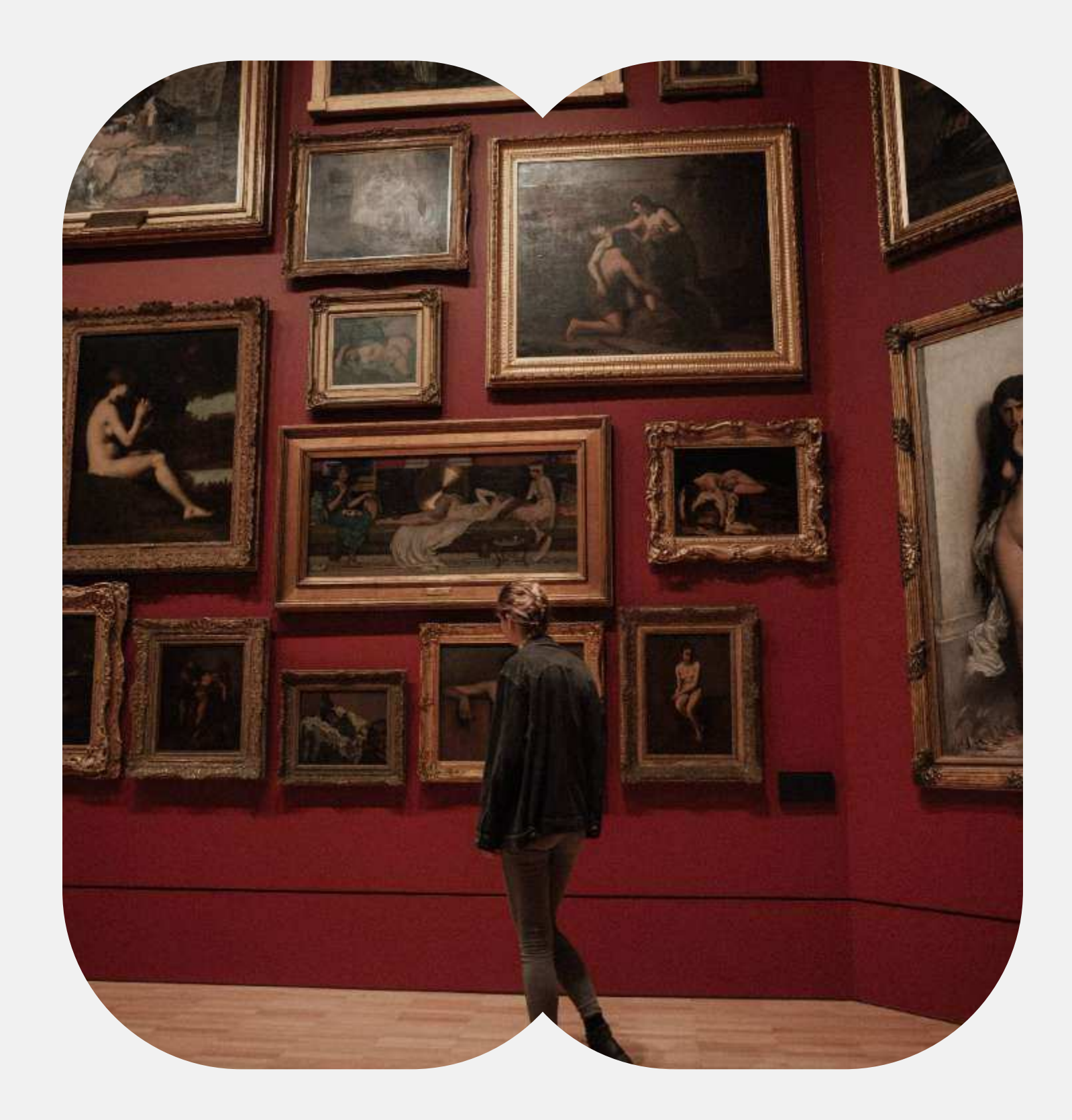

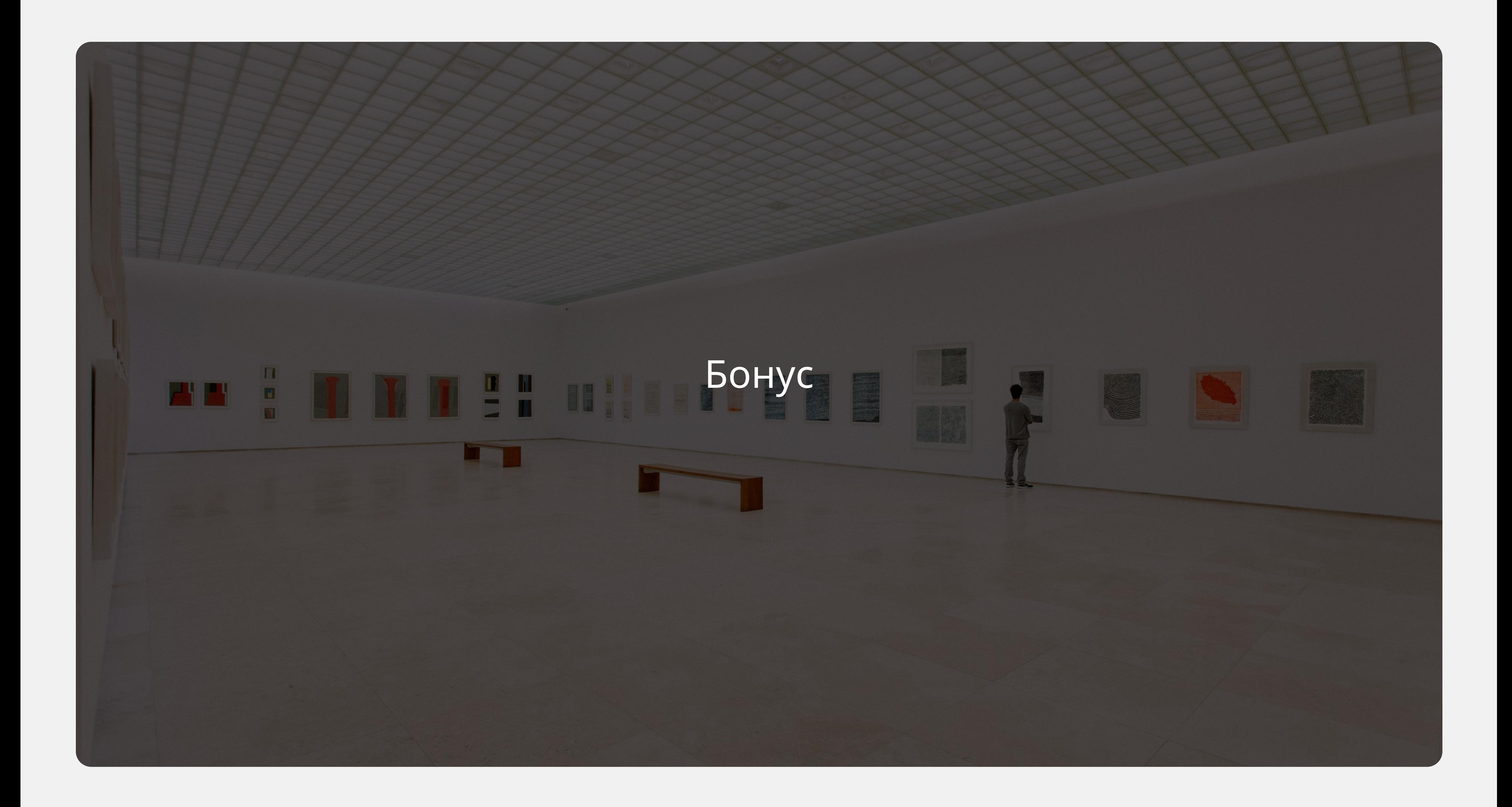

### Сервисы для e-mail маркетологов

- Примеры дизайна писем: Really Good Emails, Milled  $\bullet$
- Проверка верстки: Email on Acid, Litmus  $\bullet$
- Проверка настроек домена: MX Tool Box, Mailtester, Email.Repair  $\bullet$
- Исправление проблем доставляемости: GlockApps
- Прогрев почты: Mailwarm, GlockApps,  $\bullet$

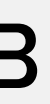

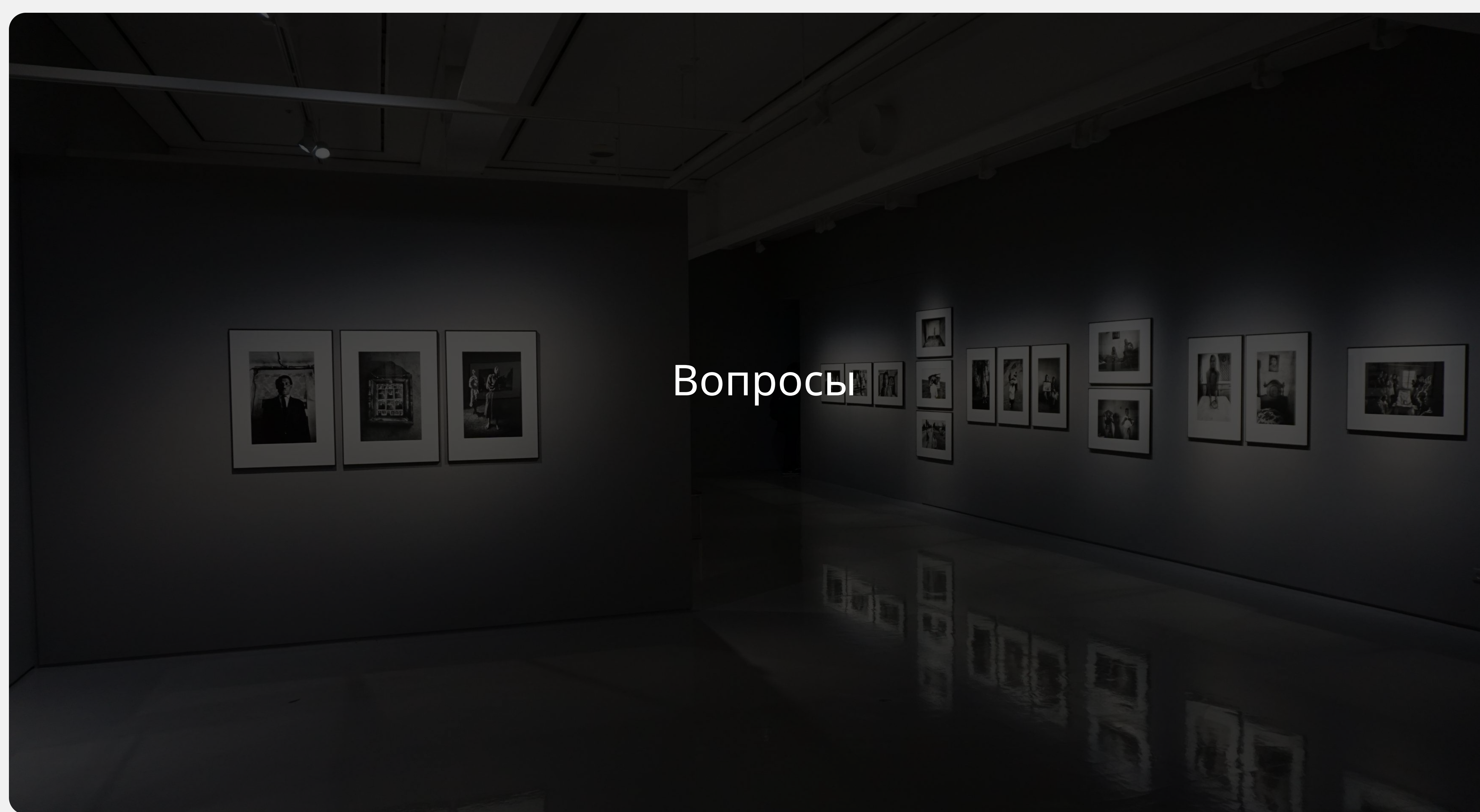

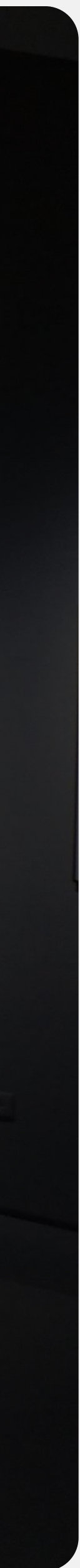